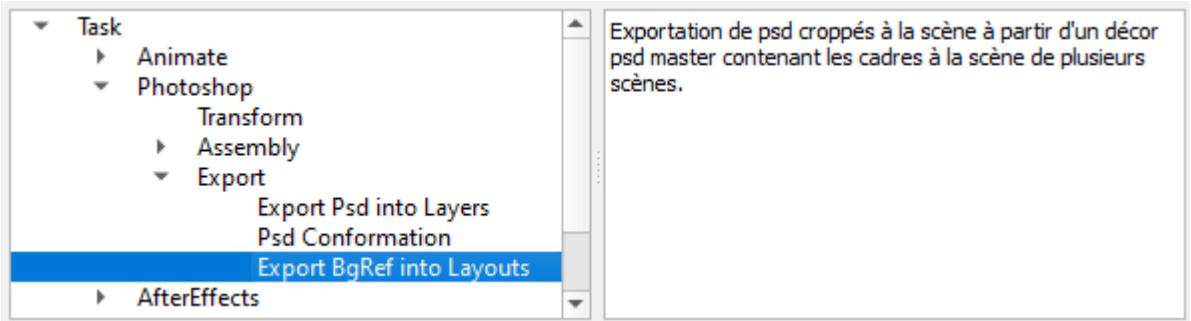

# **Description**

Dans le cas ou l'on prépare dans le BG de Référence les différents cadres associés aux différentes scènes, cette fonction permet d'extraire les BGs à la scène (ou BG Layout) pour chaque cadre trouvé.

## **Parametrage**

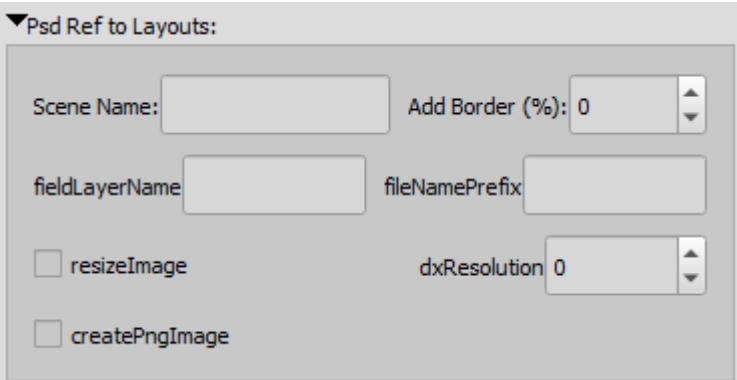

- Supporte le multicadre
- Recadre (Crop) suivant le cadre (avec une marge de sécurité réglable)
- Resize le fichier à la résolution optimale
- Permet de ne traiter qu'une scène ou bien toutes les scènes
- Supprime les cadres inutiles dans les fichiers finaux.
- **Ne fonctionne correctement que sur des cadres horizontaux !**

## **Structure du fichier BG Ref**

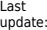

Last update: 2023/11/09 11:24 compatoon:manuals:toonbox:v2:task:export:export-psd:extract-from-bg-ref:start http://wiki.compatoon.com/doku.php?id=compatoon:manuals:toonbox:v2:task:export:export-psd:extract-from-bg-ref:start

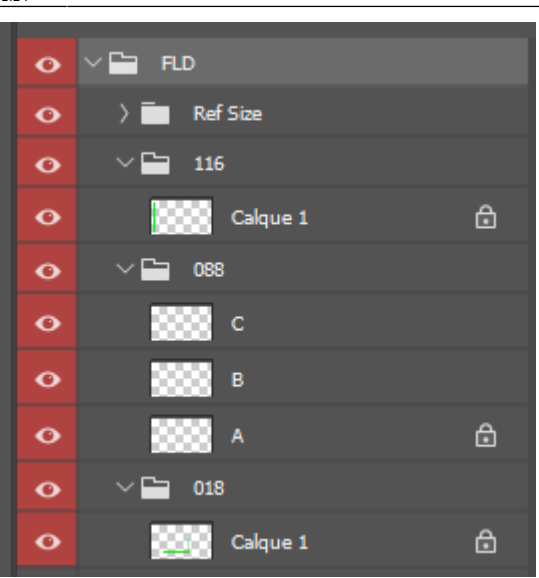

- Le BG doit contenir un Dossier Racine de nom **FLD** (paramétrable) qui va lui même contenir un dossier pour chaque scène du nom de la scène.
- Le nom des scènes doit être du type **001A**. Exemple: **012** , **24** , **123B** , **MM135\_001**, …
- Ces sous dossiers doivent contenir un layer pour chaque cadre contenu dans la scène (voir l'exemple).
- Le cadre doit être dessiné sur le layer en mode Transparence il ne doit rien y avoir d'autre sur le Layer.
- Si plusieurs cadres par Scène, faire plusieurs layers. (Un pour chaque Cadre)

**Exemple de Cadre:**

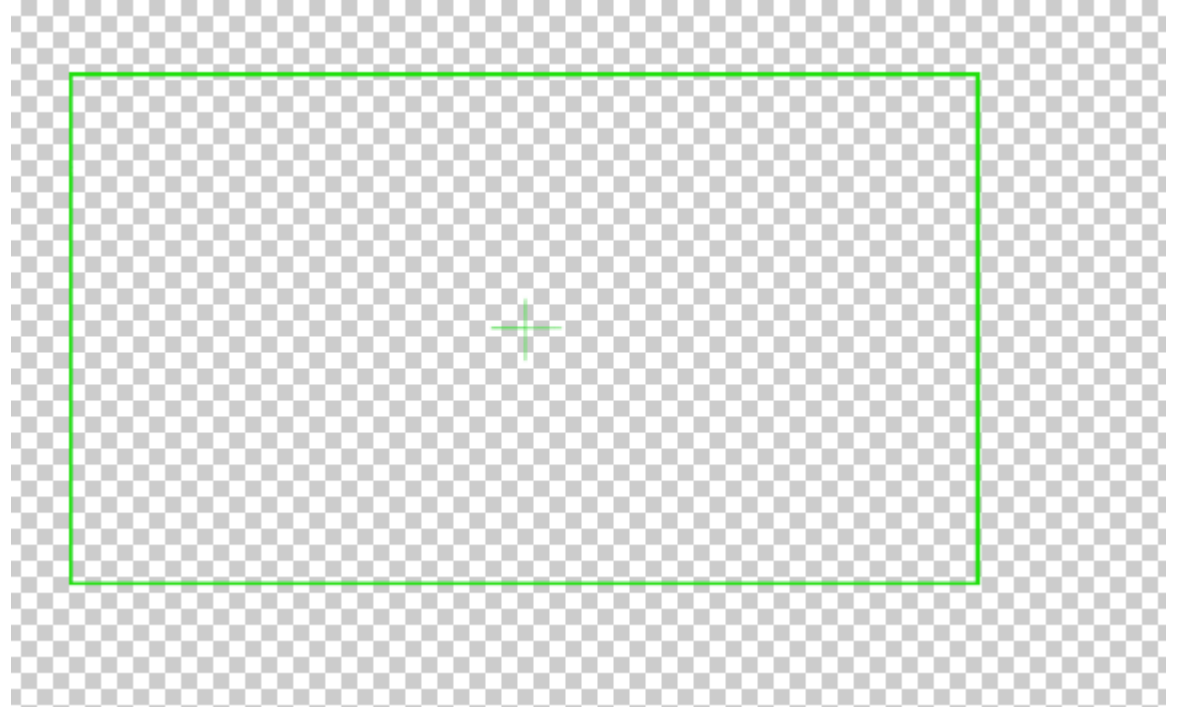

#### **Paramètres**

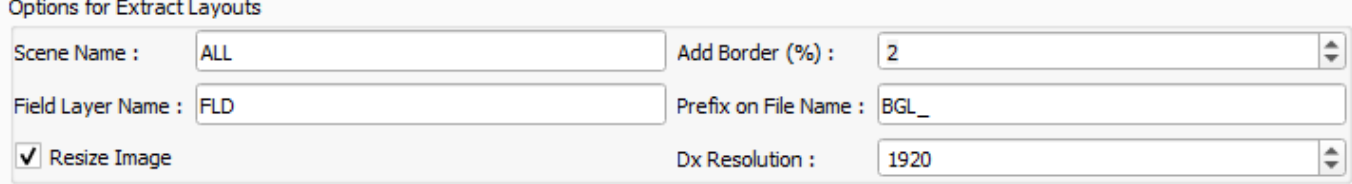

Le détail des paramètres est expliqué via des tooltips du logiciel, gardez la souris fixe dans un champ pour connaitre son utilisation.(à faire dans le logiciel toonBox - pas sur cette page - sinon vous allez attendre longtemps …)

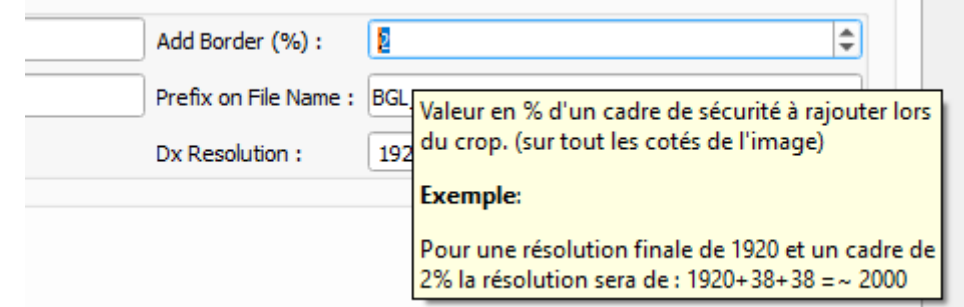

#### ça donnera ça:

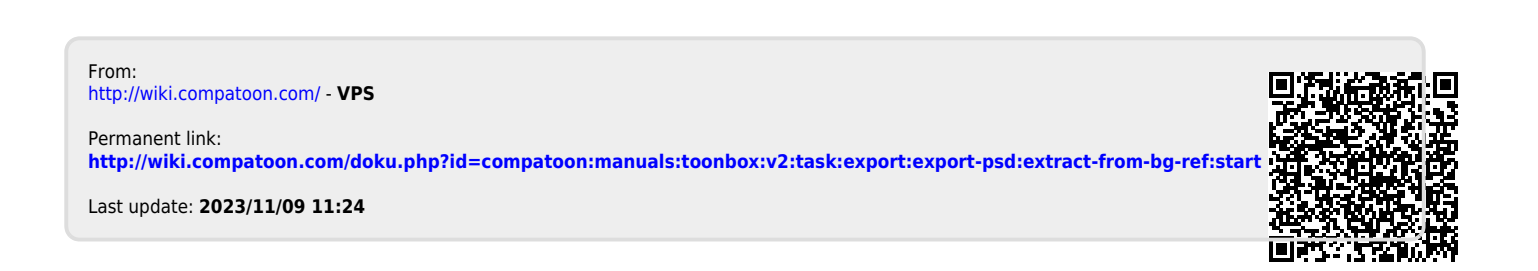